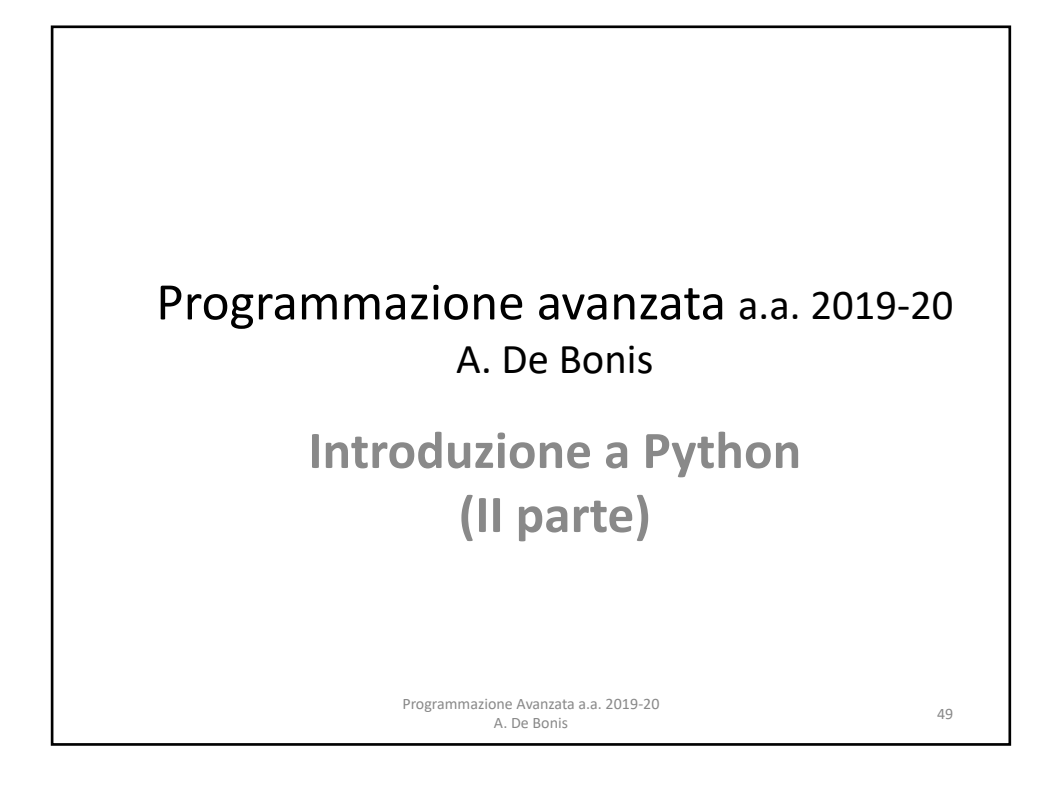

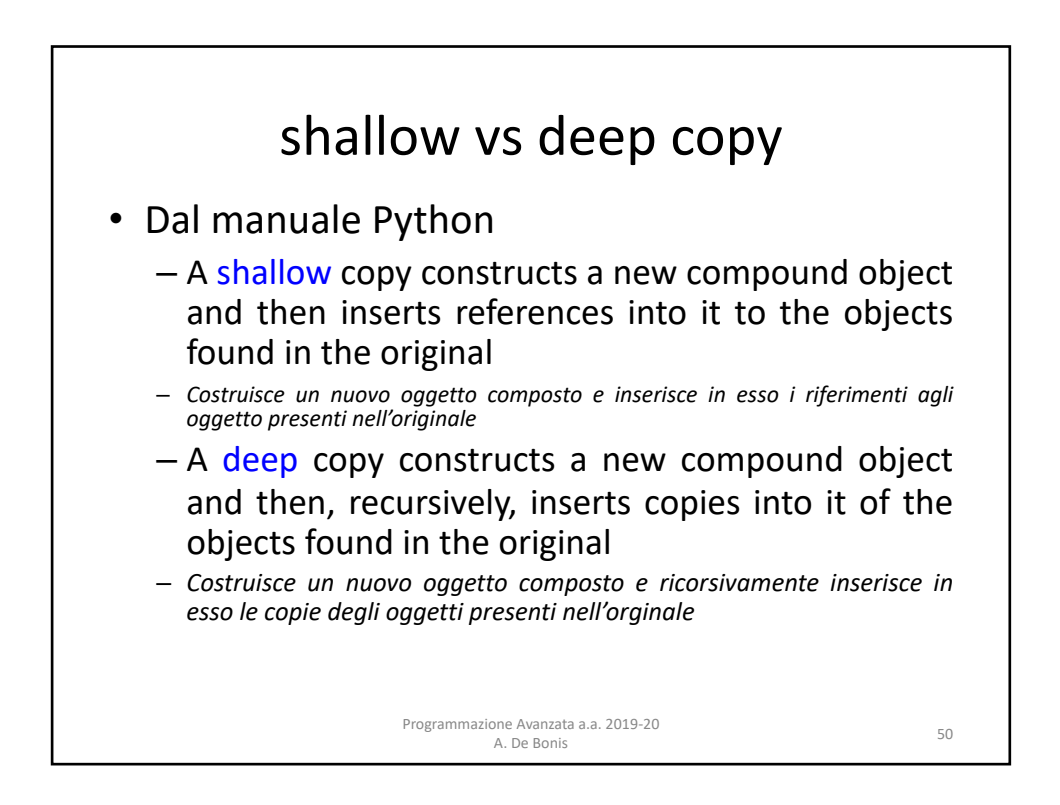

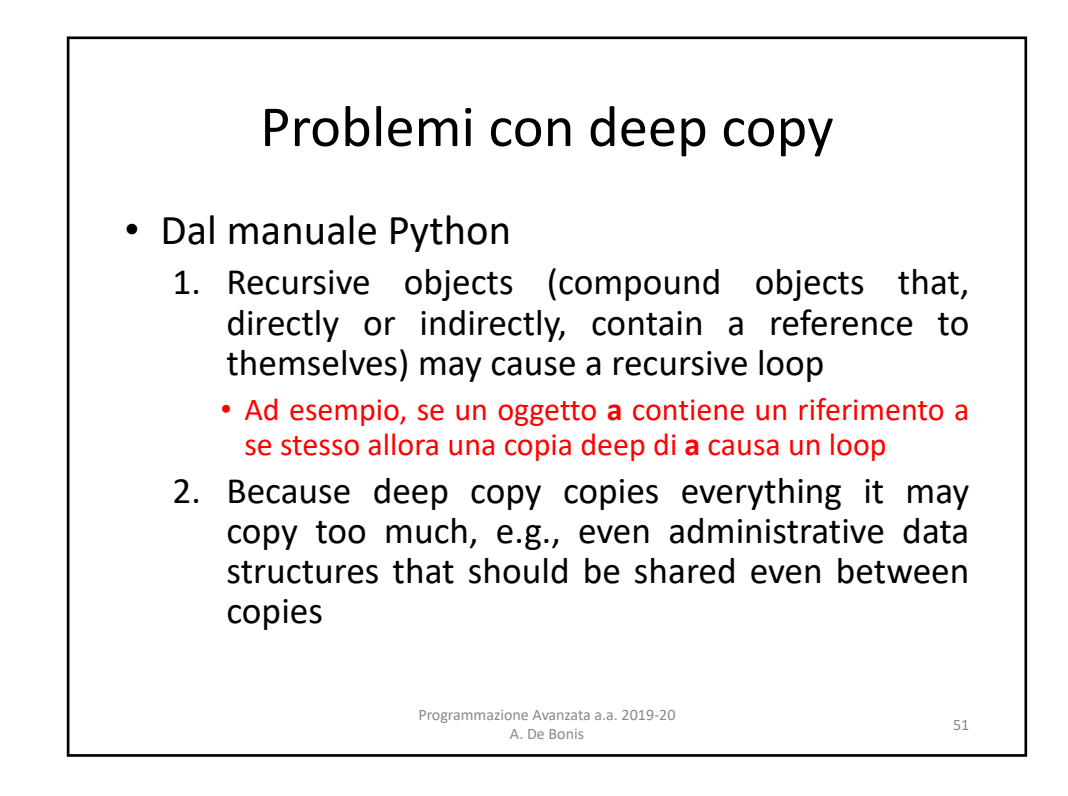

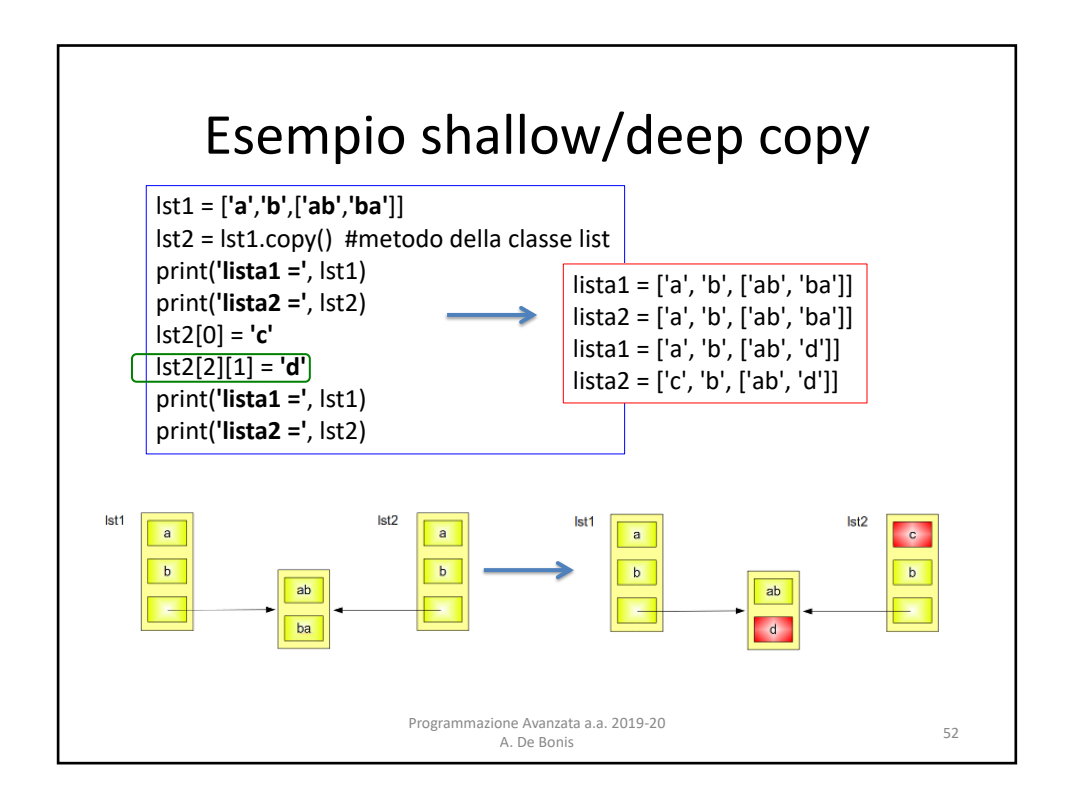

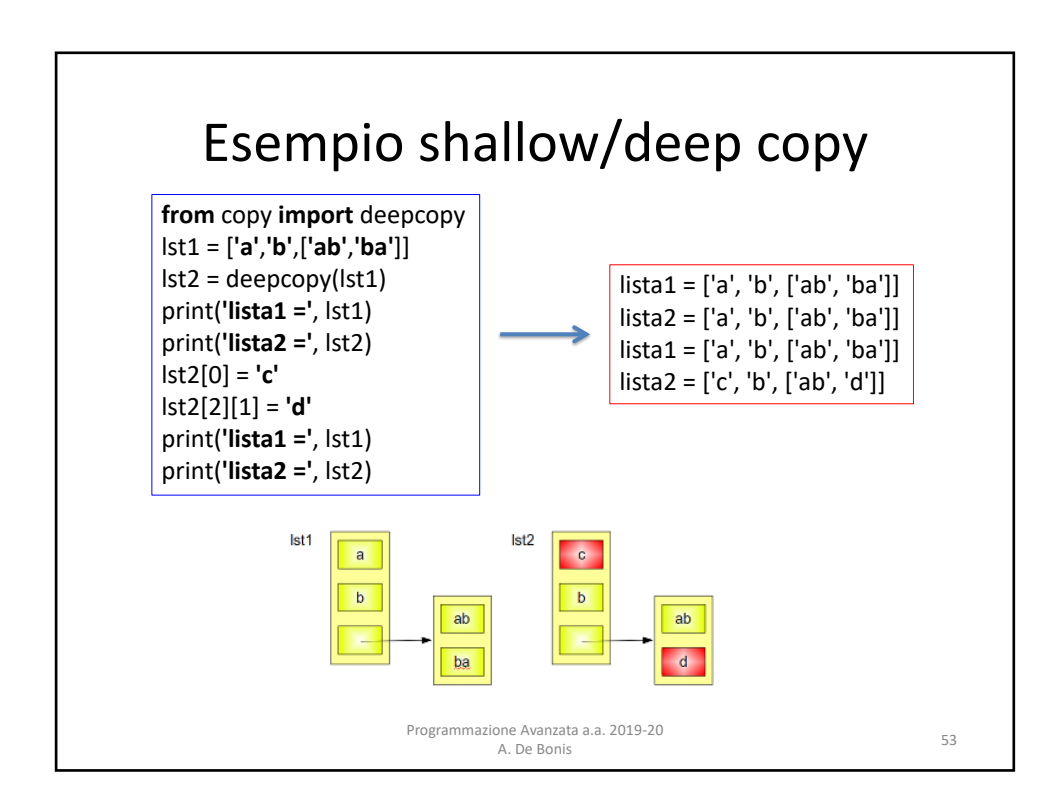

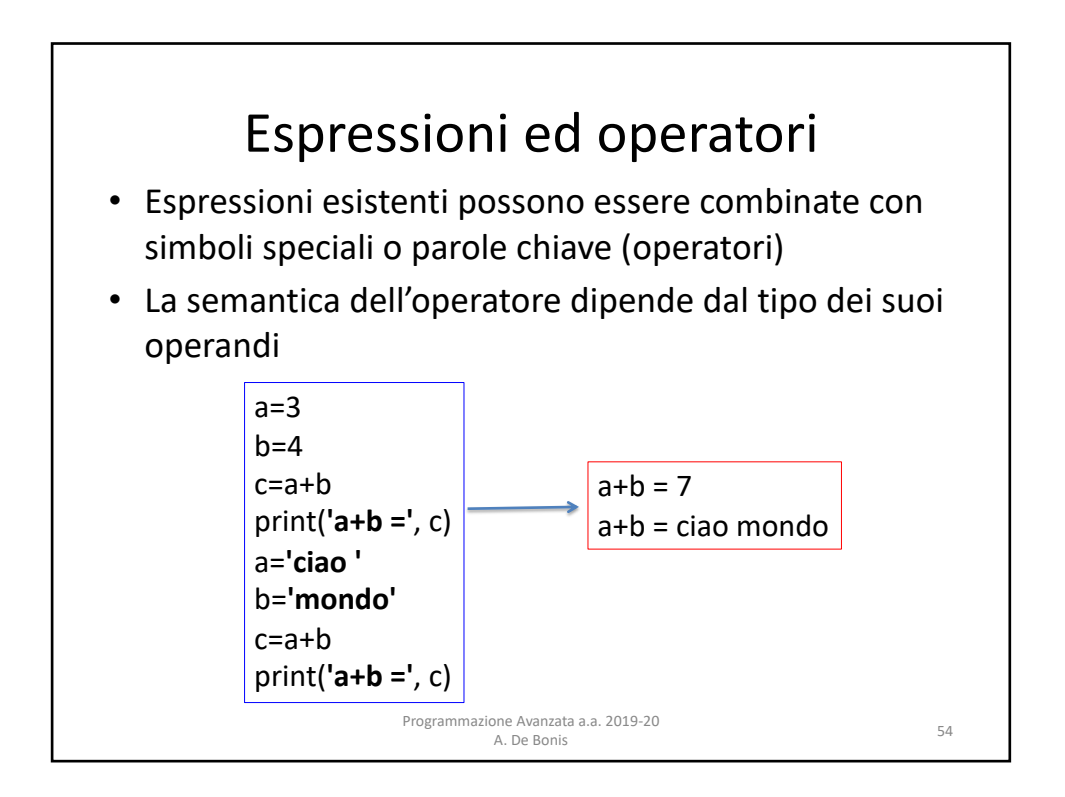

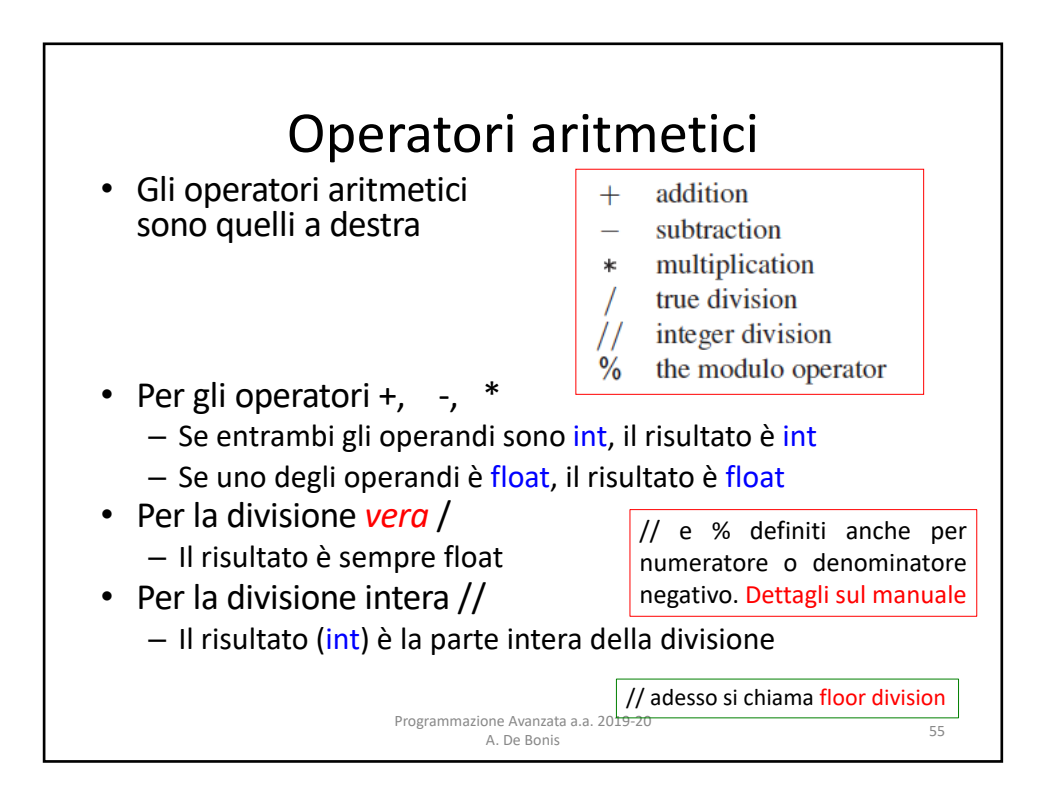

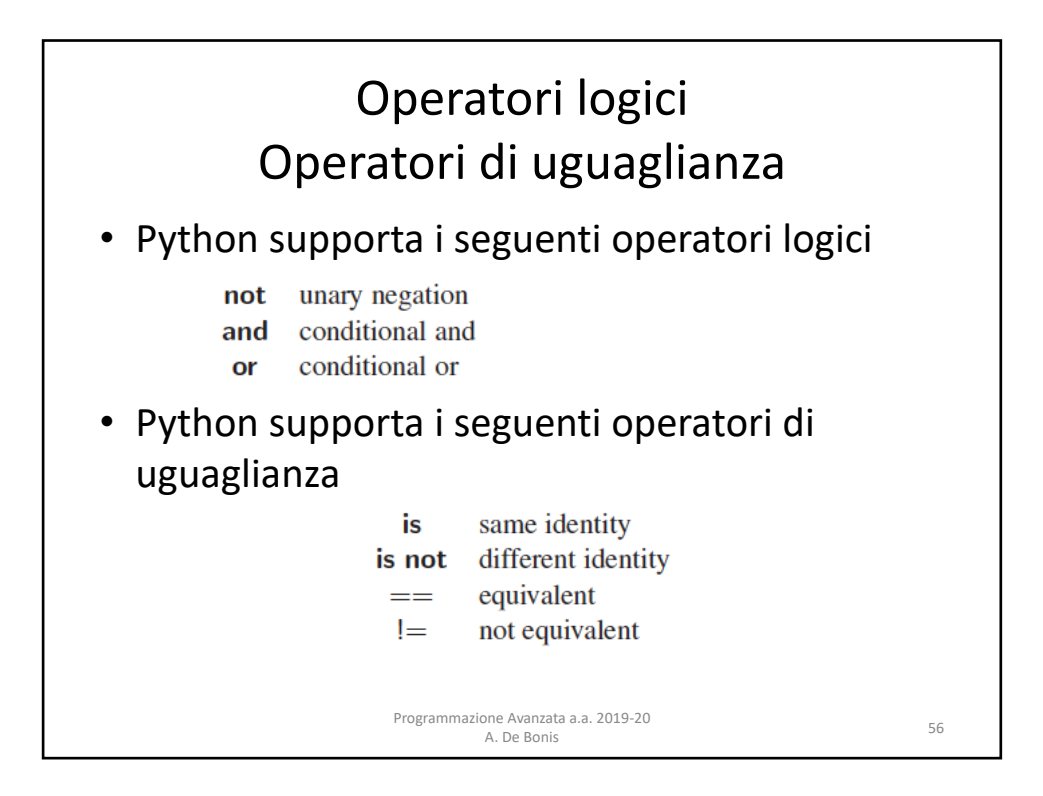

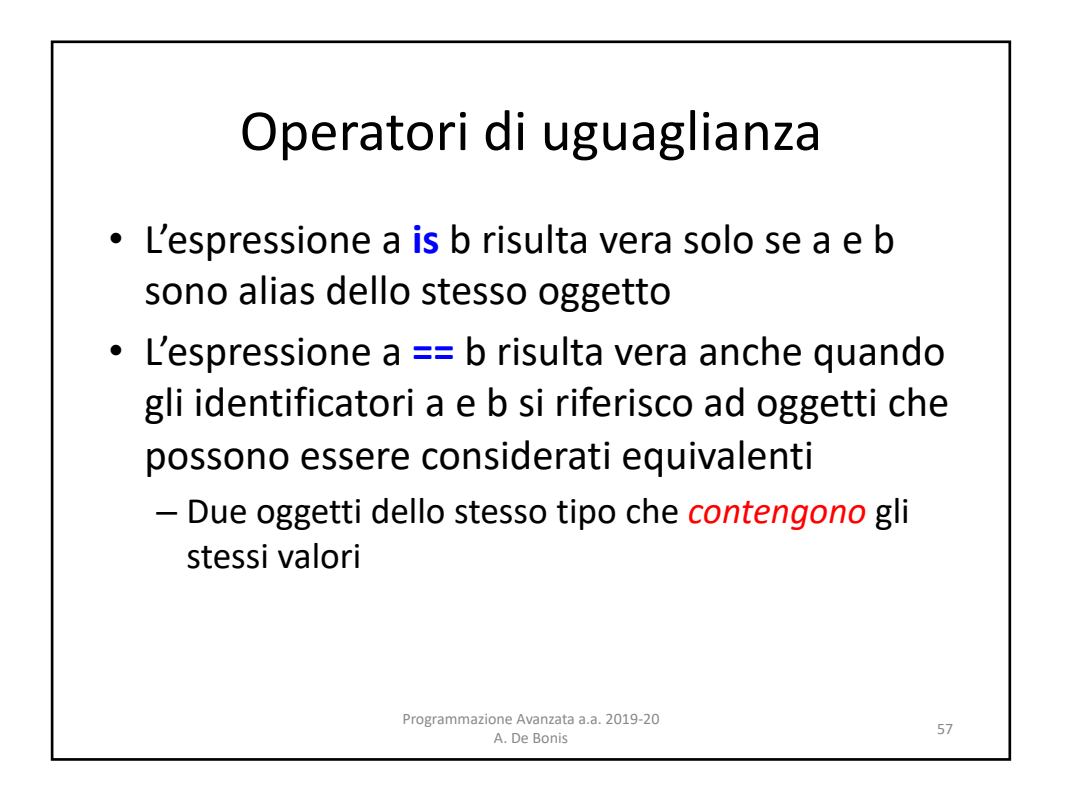

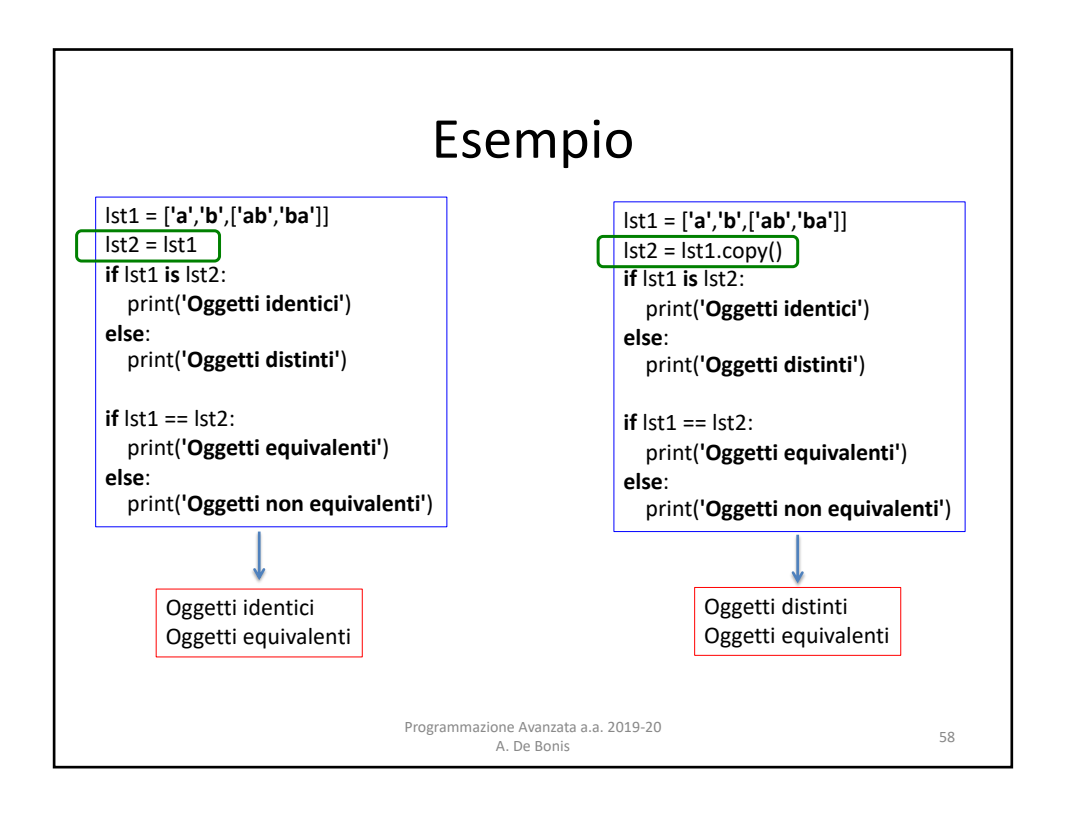

## Operatori di confronto

• Python supporta i seguenti operatori di confronto

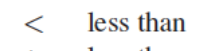

- $\leq$  less than or equal to
- greater than  $\geq$
- greater than or equal to  $>=$
- Per gli interi hanno il significato atteso
- Per le stringhe sono case-sensitive e considerano l'ordinamento lessicografico
- Per sequenze ed insiemi assumono un significato particolare (dettagli in seguito)

<sup>59</sup> Programmazione Avanzata a.a. 2019-20 A. De Bonis

Operatori per sequenze **list**, **tuple** e **str** • I tipi sequenza predefiniti in Python supportano i seguenti operatori s[j] element at index  $j$ s[start:stop] slice including indices [start,stop] s[start:stop:step] slice including indices start, start  $+$  step, start  $+ 2*$ step, ..., up to but not equalling or stop concatenation of sequences  $s + t$ shorthand for  $s + s + s + ...$  (k times)  $k * s$ val in s containment check val not in s non-containment check  $t = [2] * 7$ t =  $[2]$  \* 7<br>print(t)  $\qquad \qquad$   $\qquad \qquad$  print(t)azione Avanzata a.a. 2019-20  $\overline{P}$   $\overline{P}$   $\overline{P}$   $\overline{Q}$  60 A. De Bonis

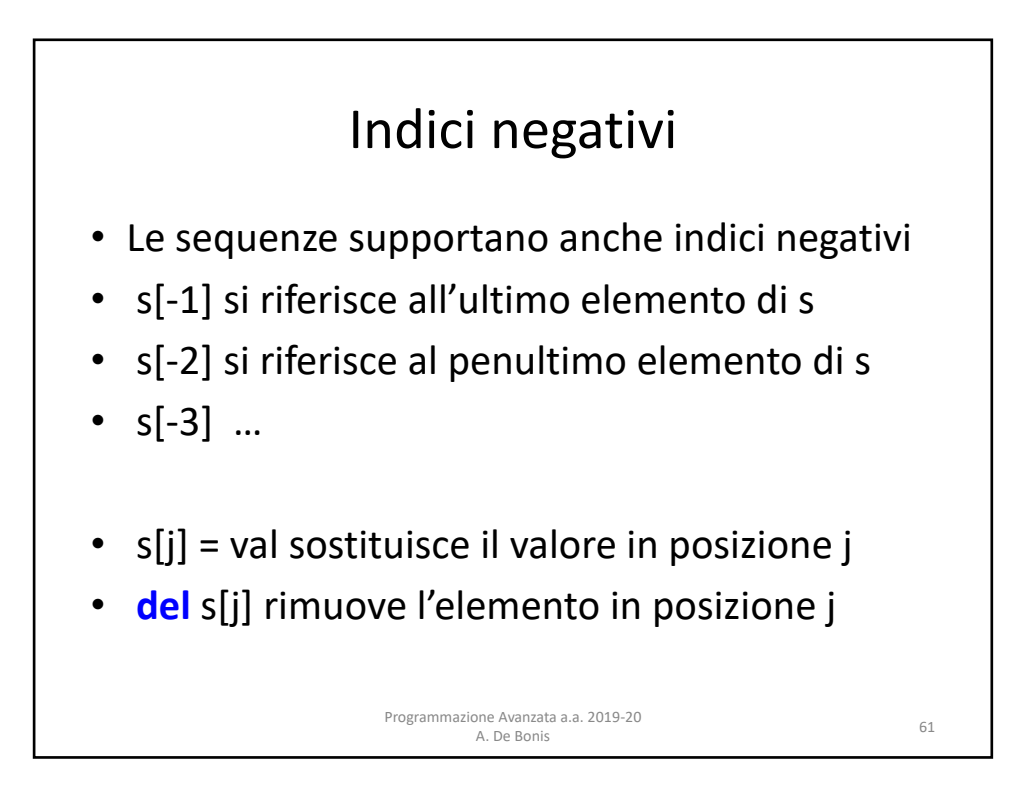

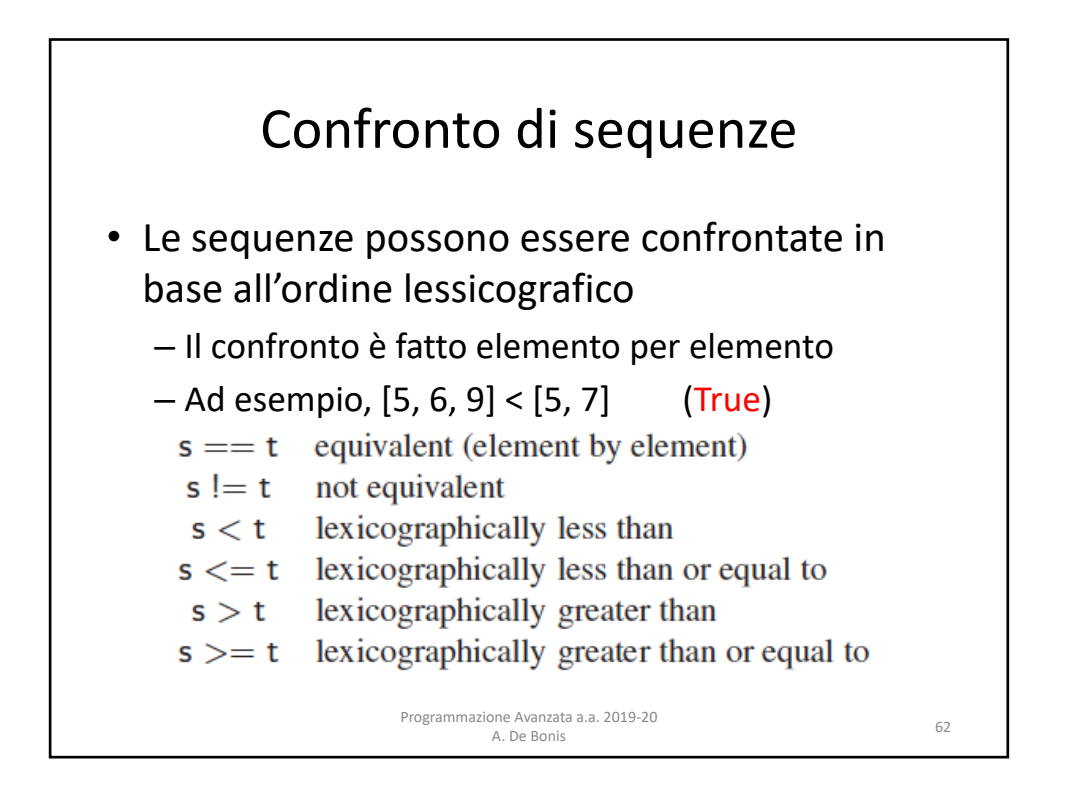

## Operatori per insiemi

• Le classi **set** e **frozenset** supportano i seguenti operatori

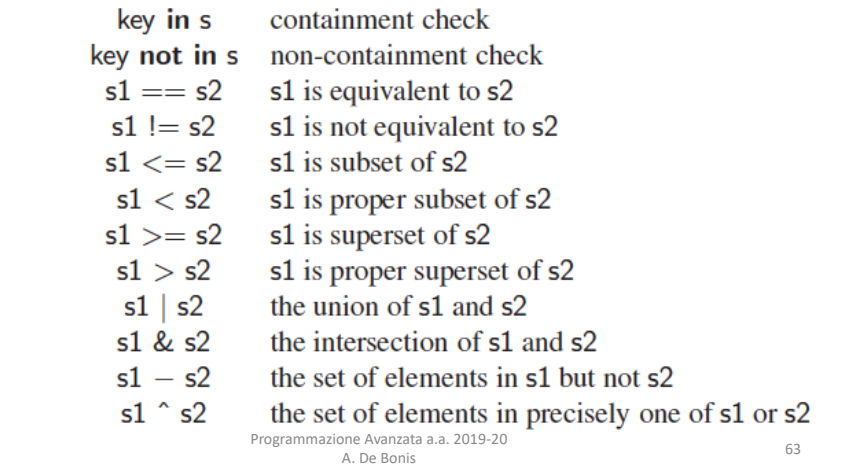

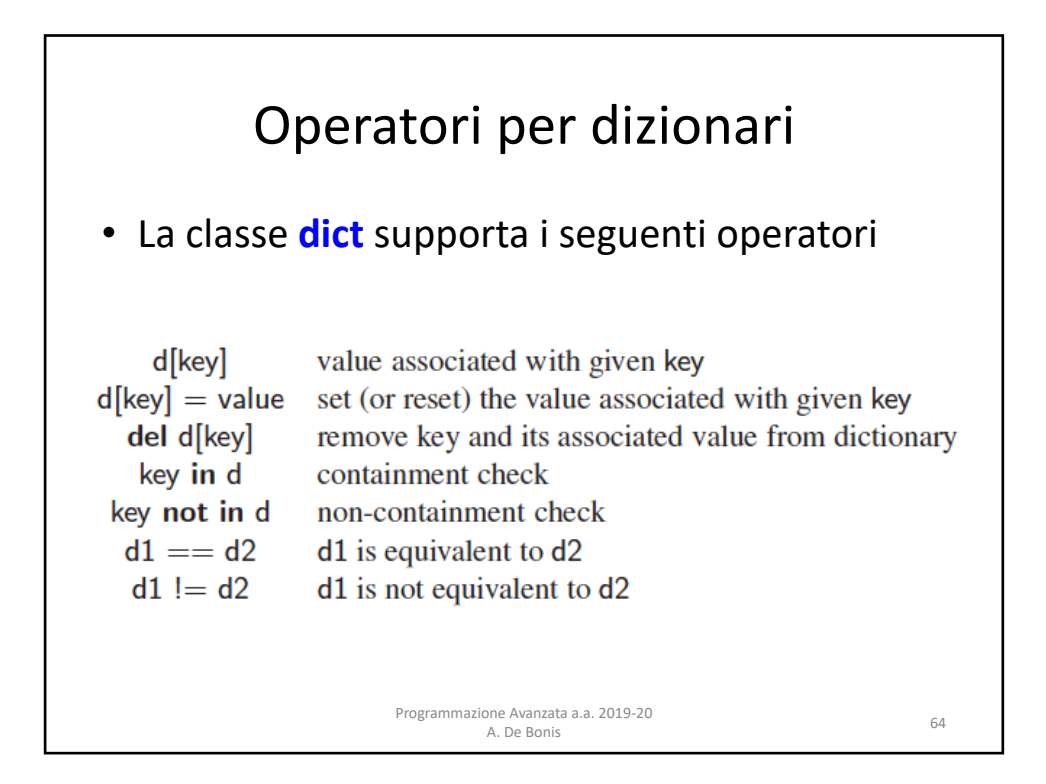

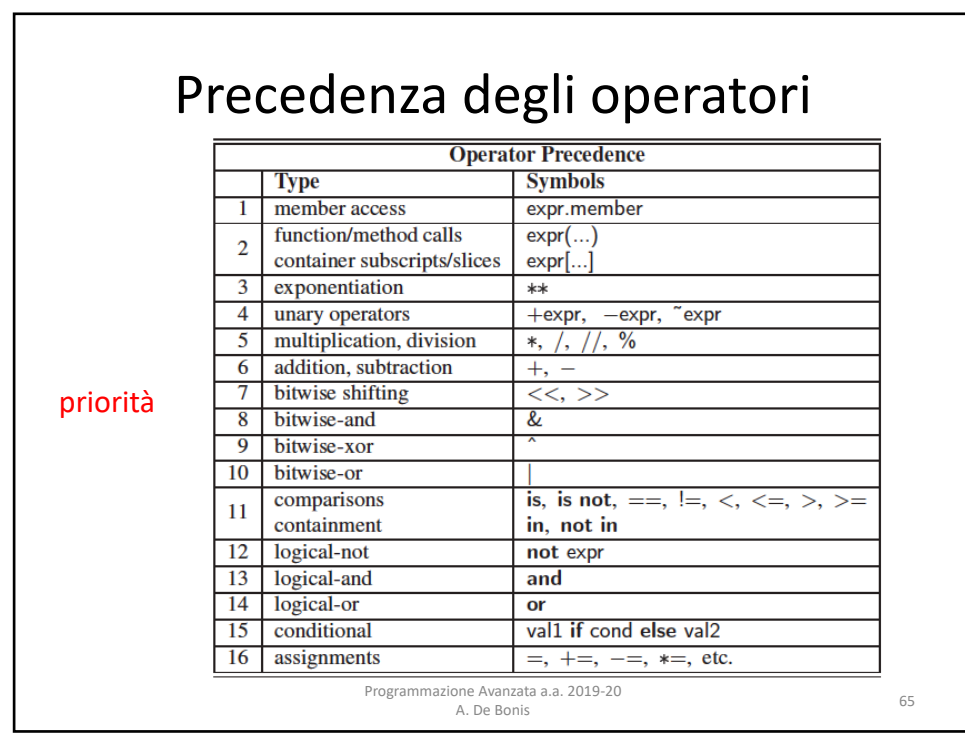

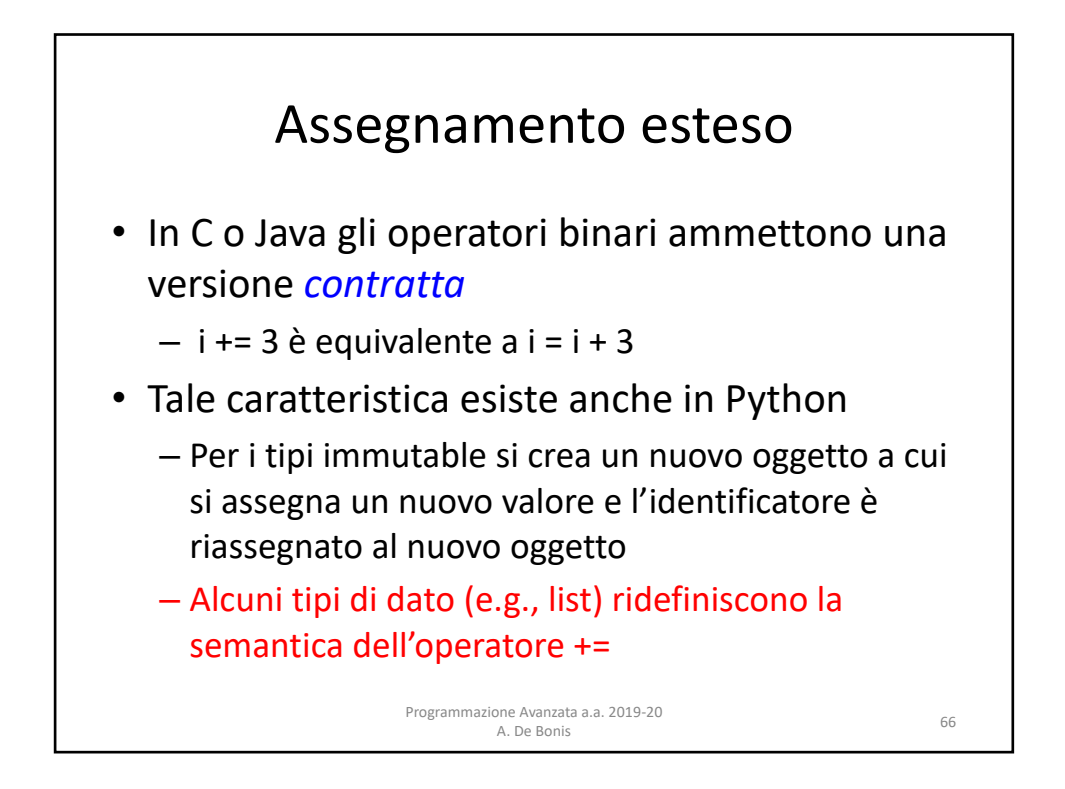

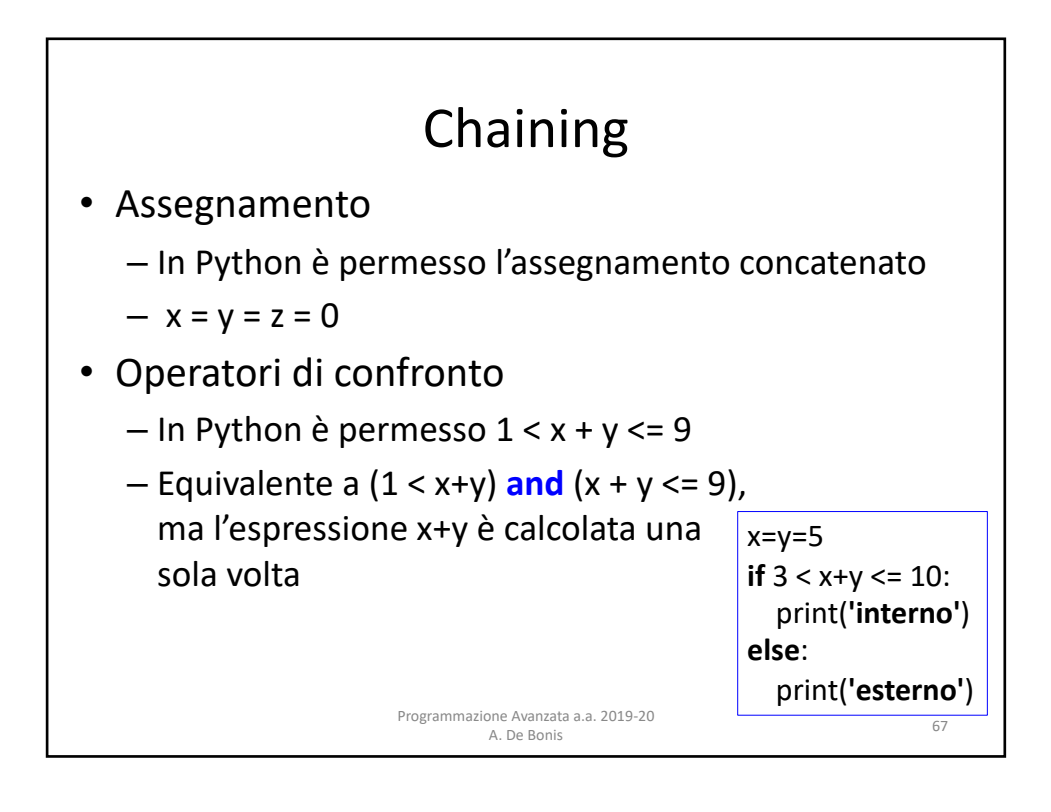

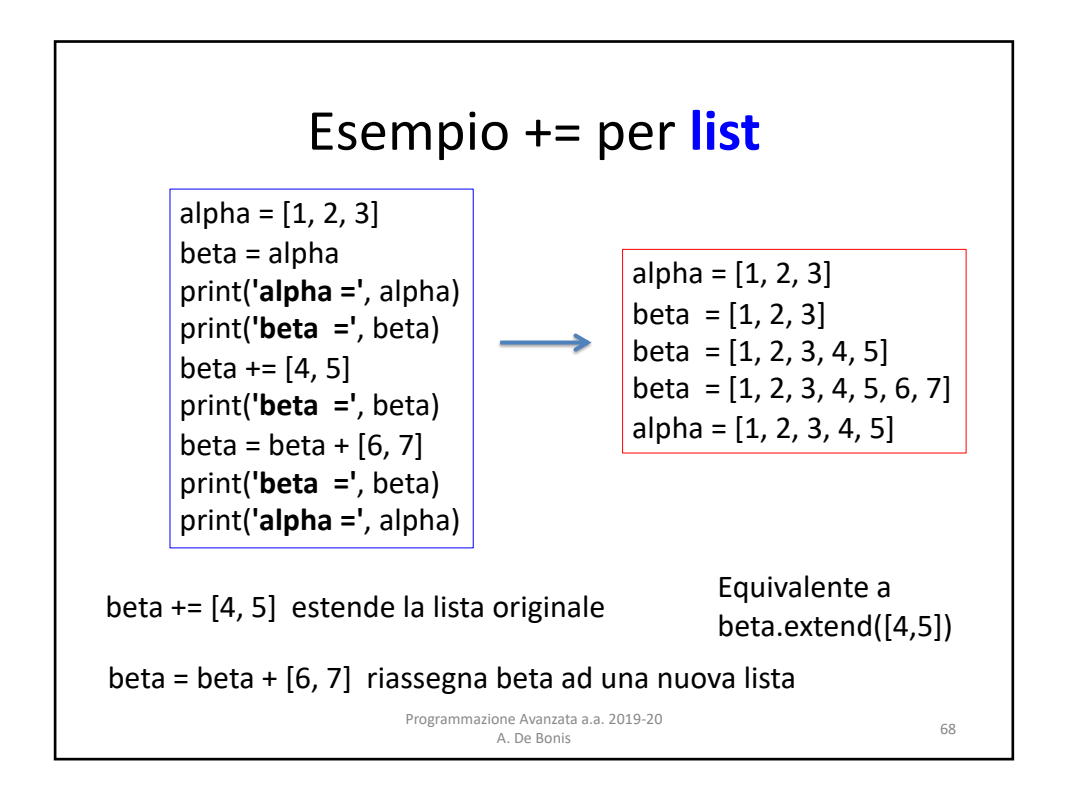

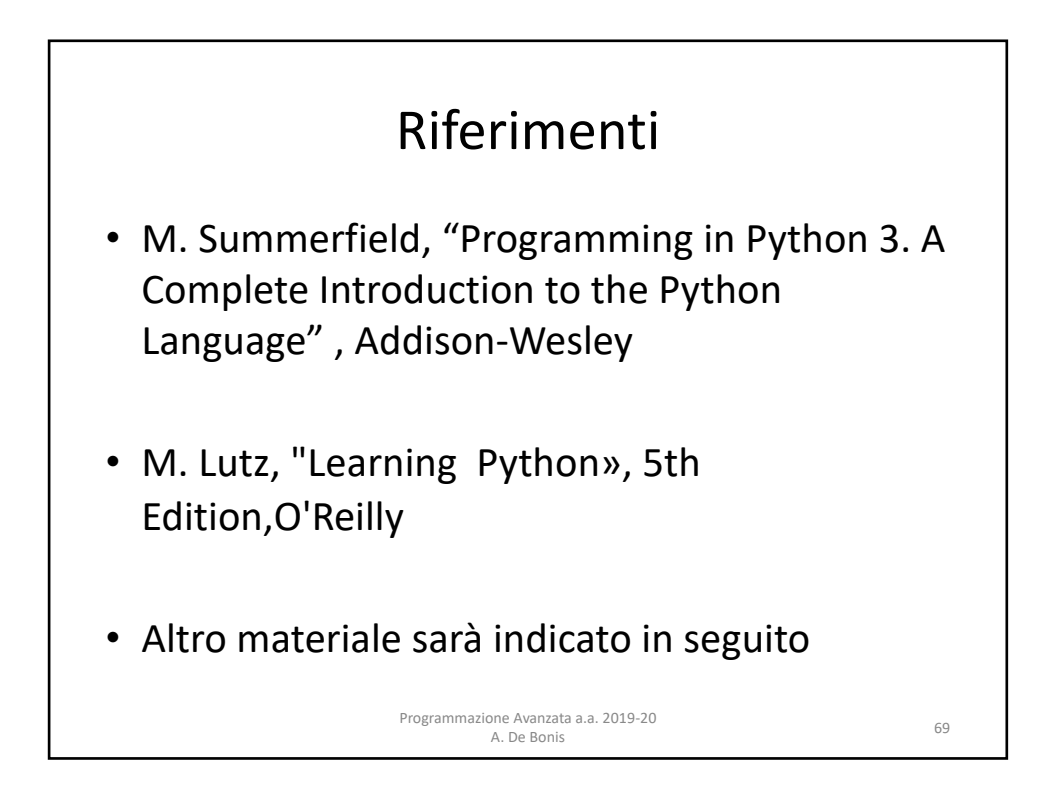

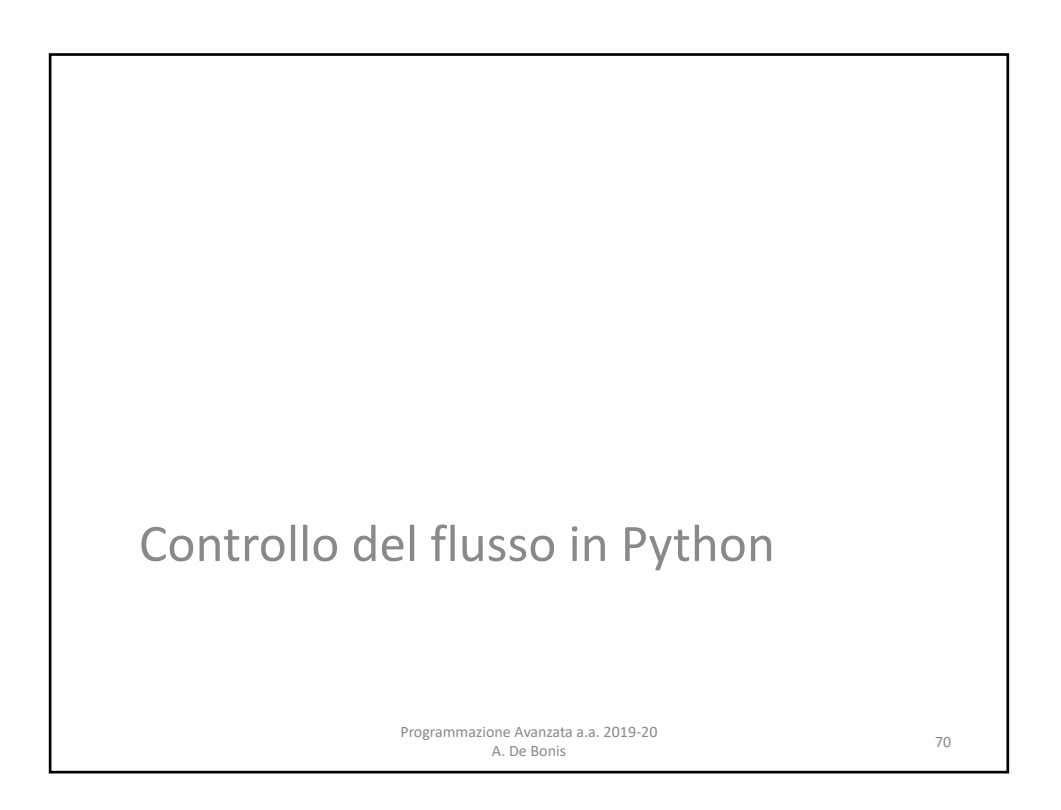

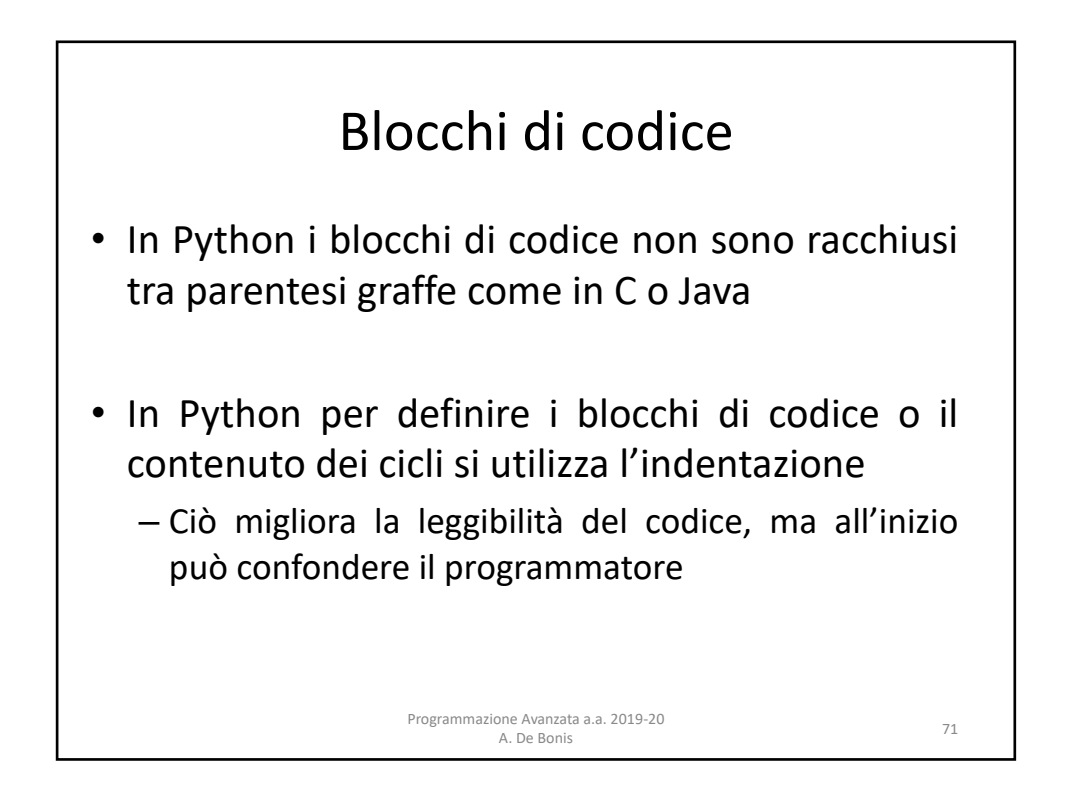

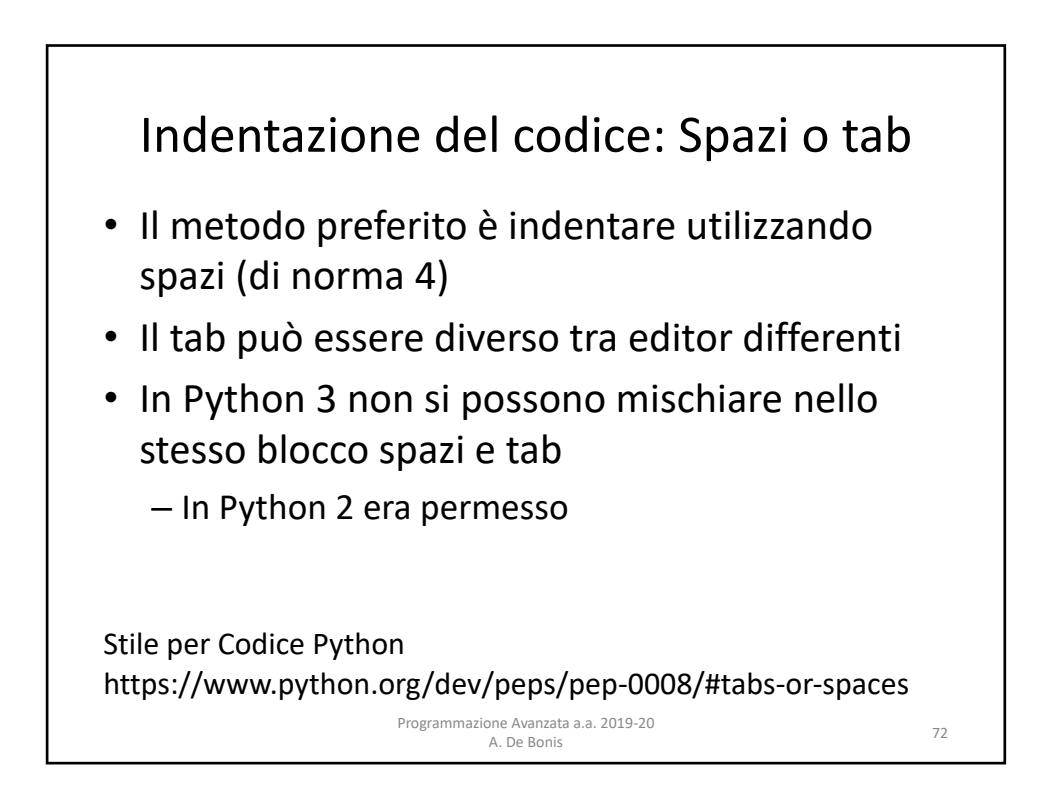

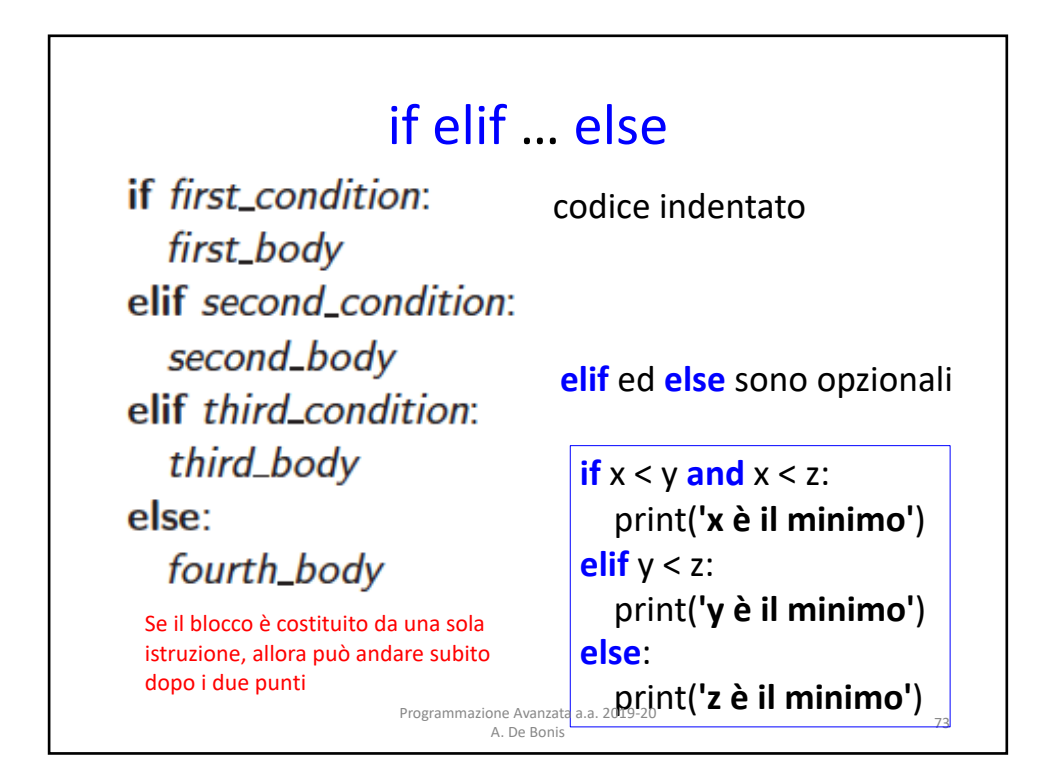

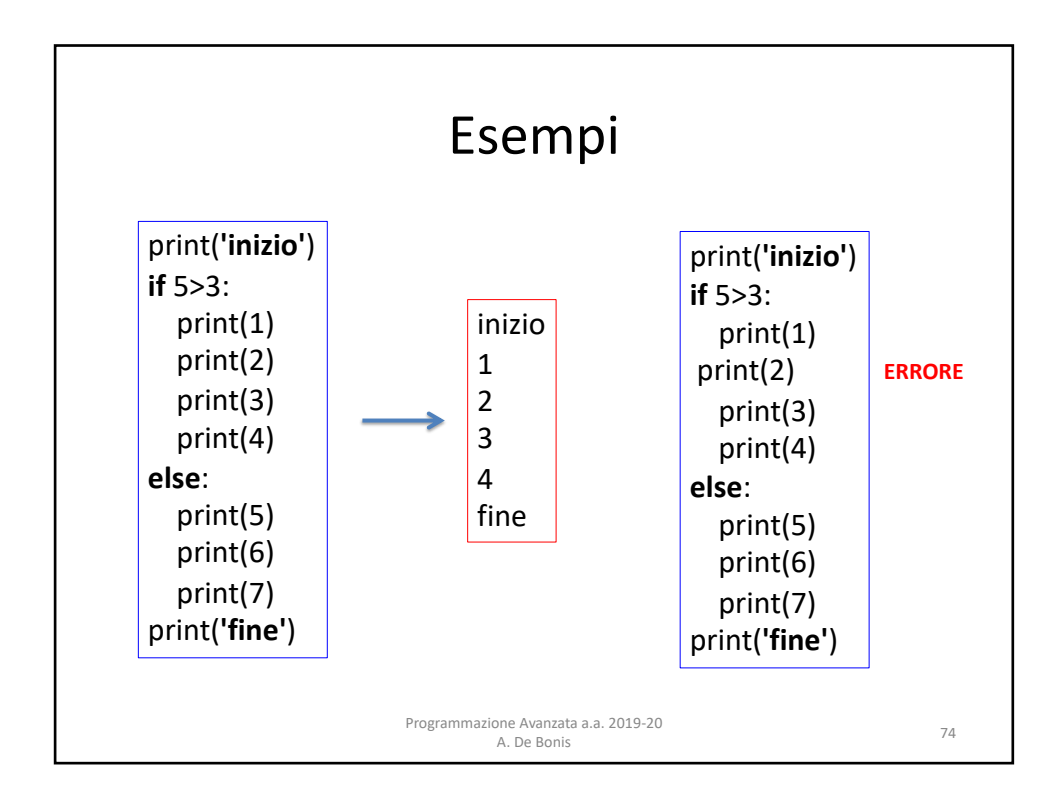

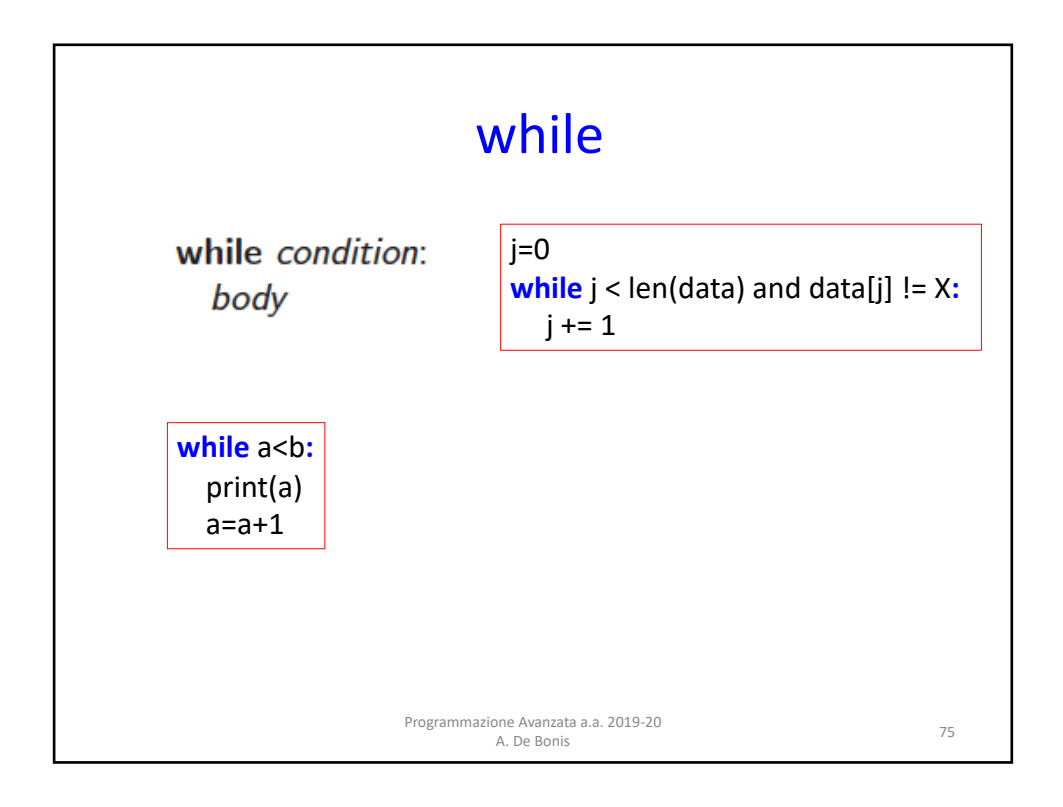

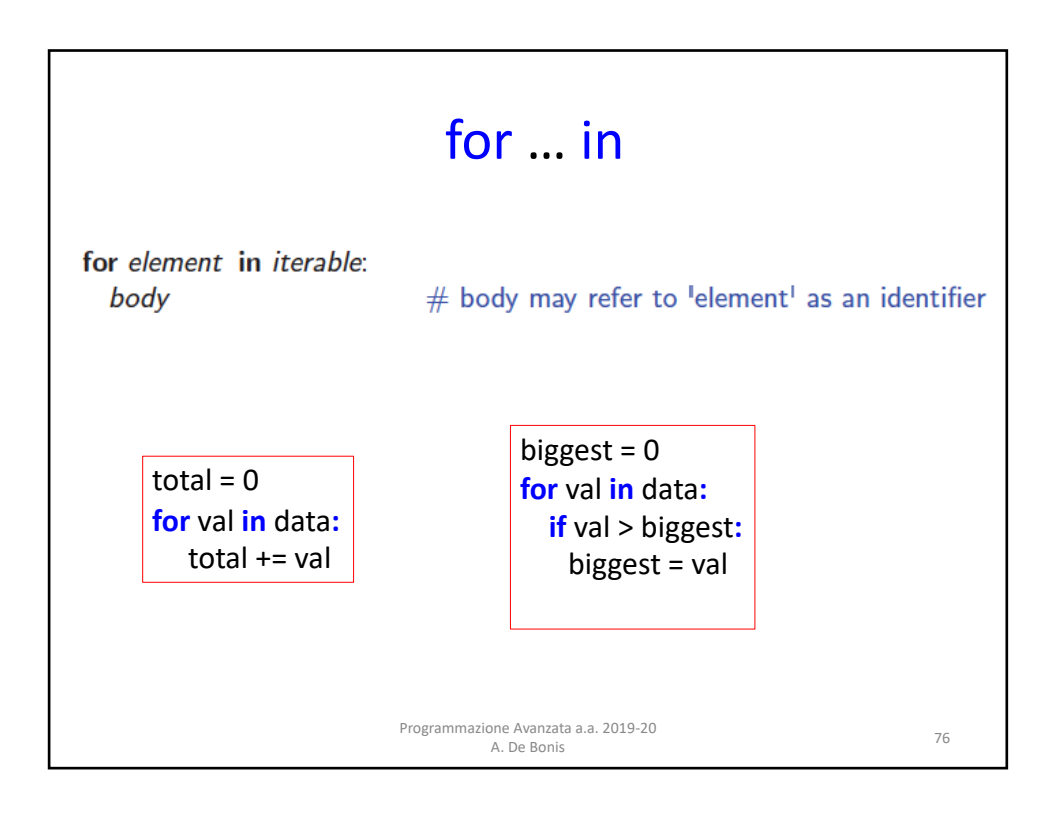

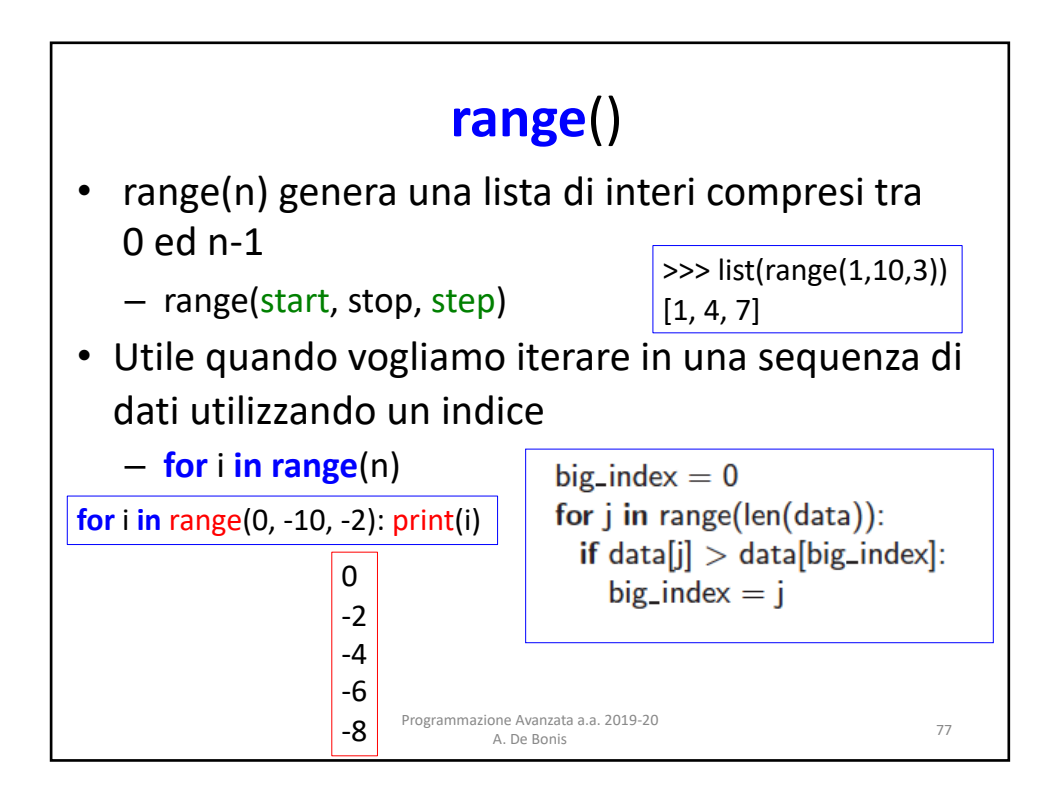

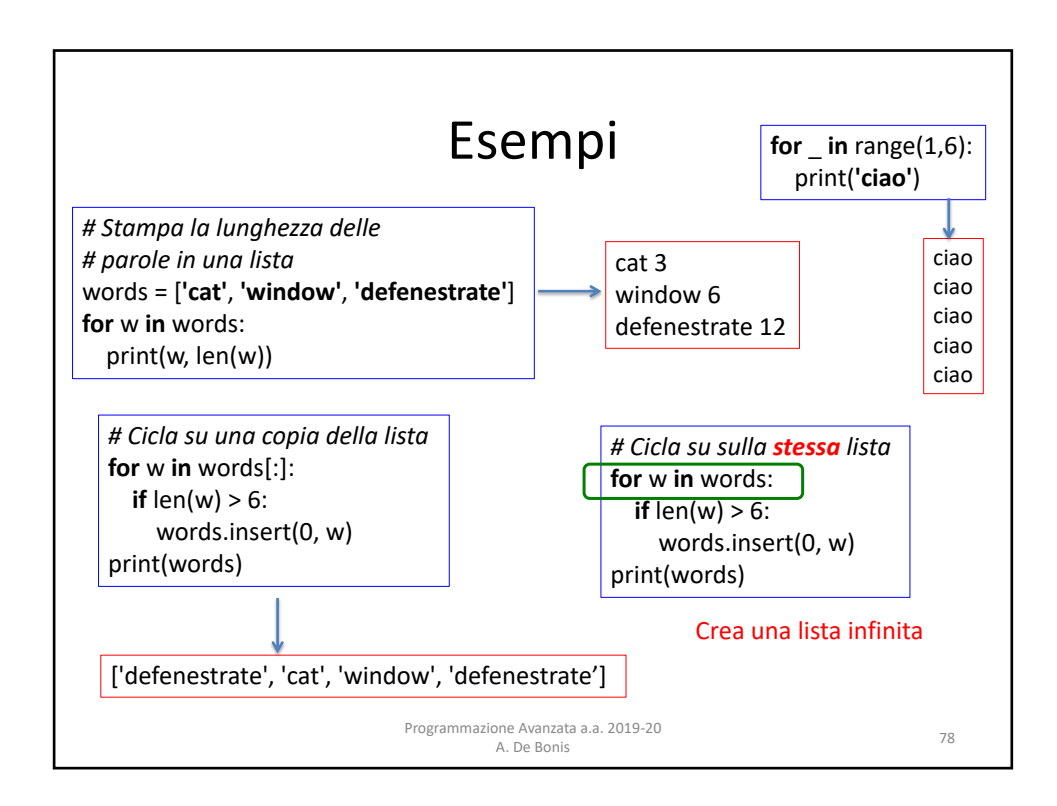

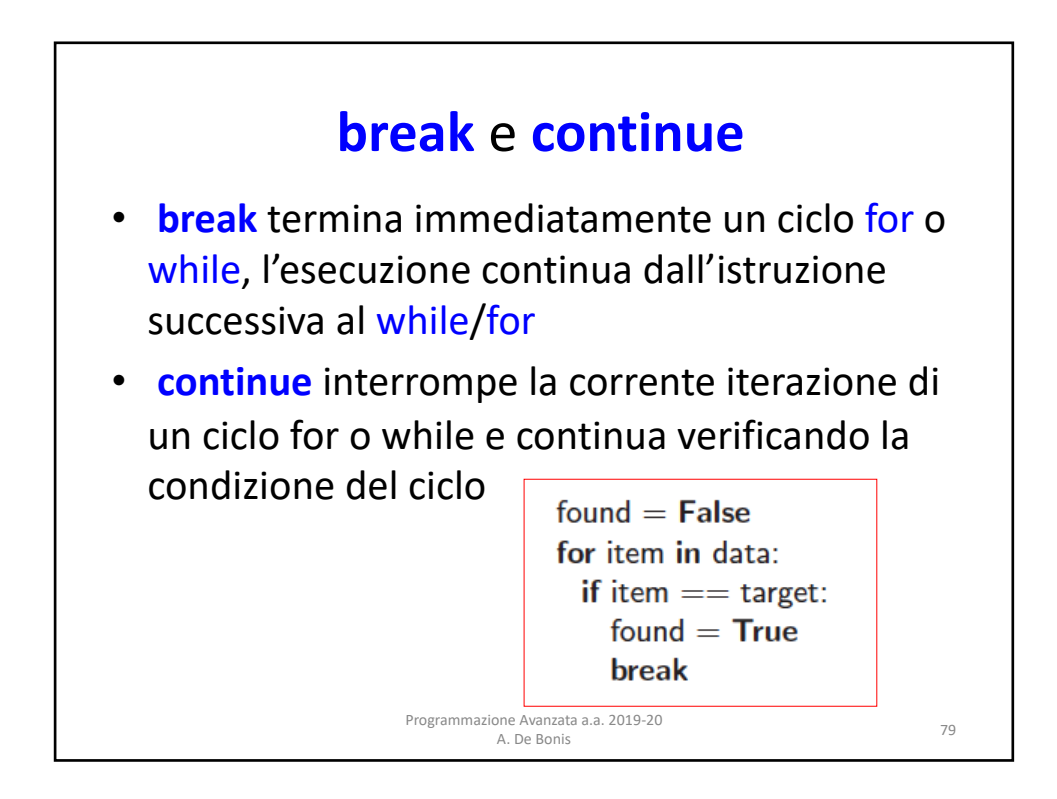

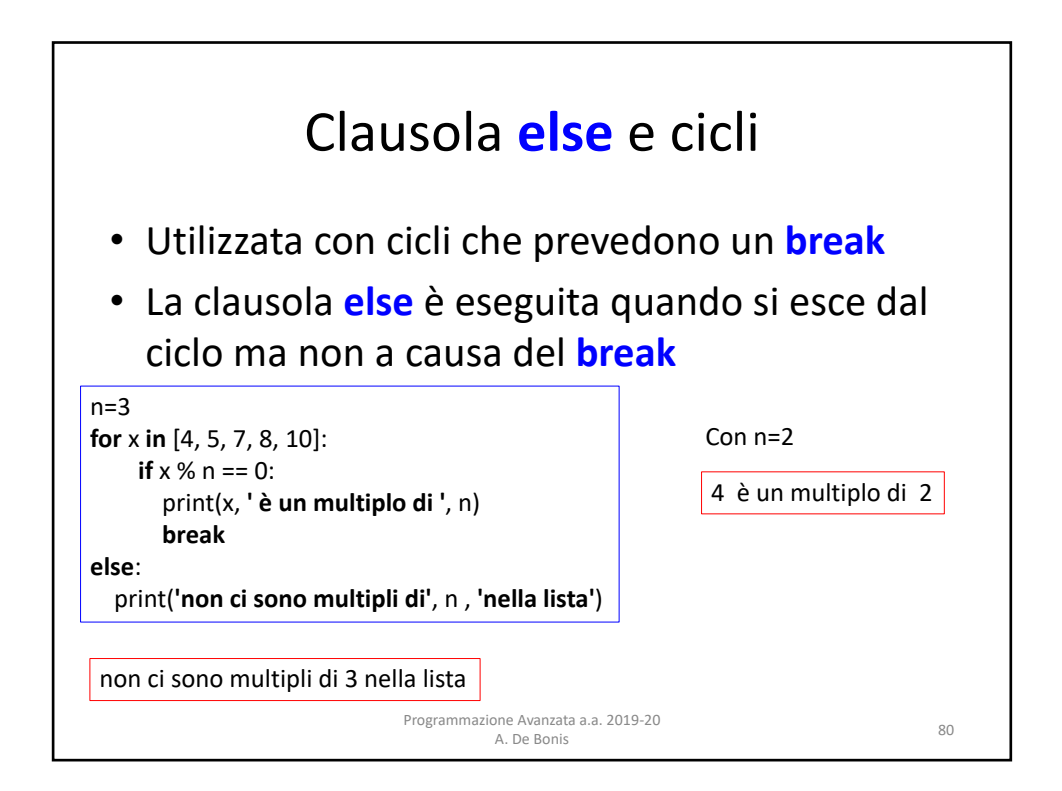

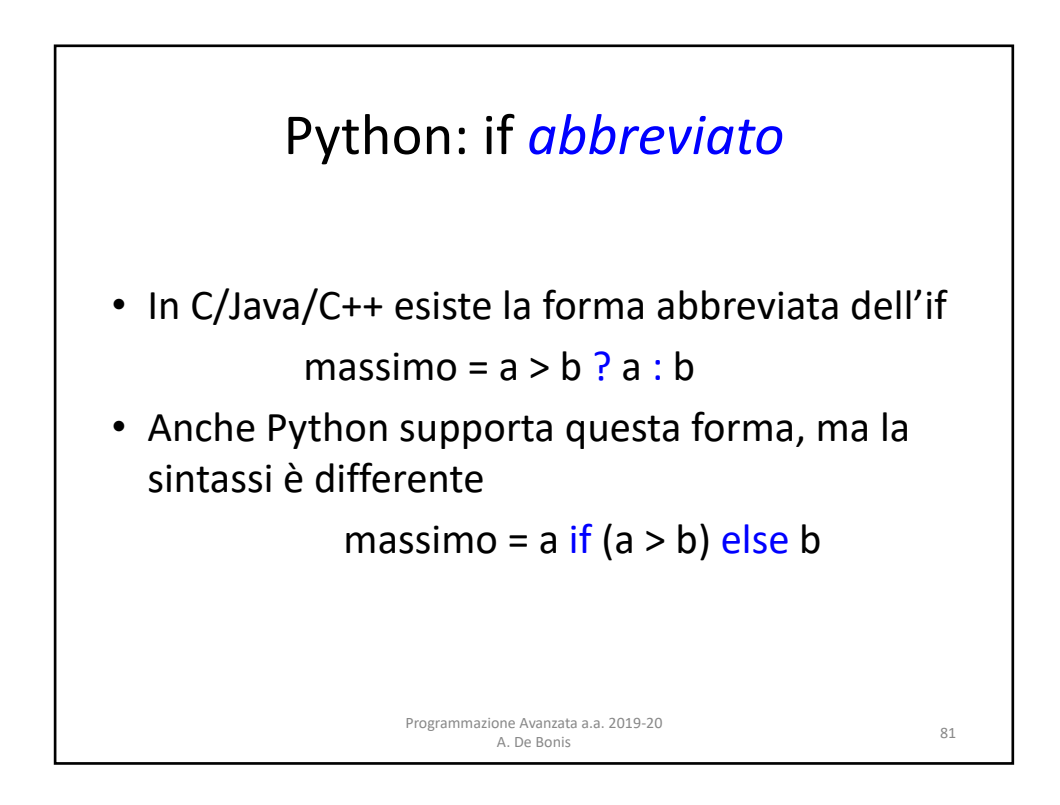

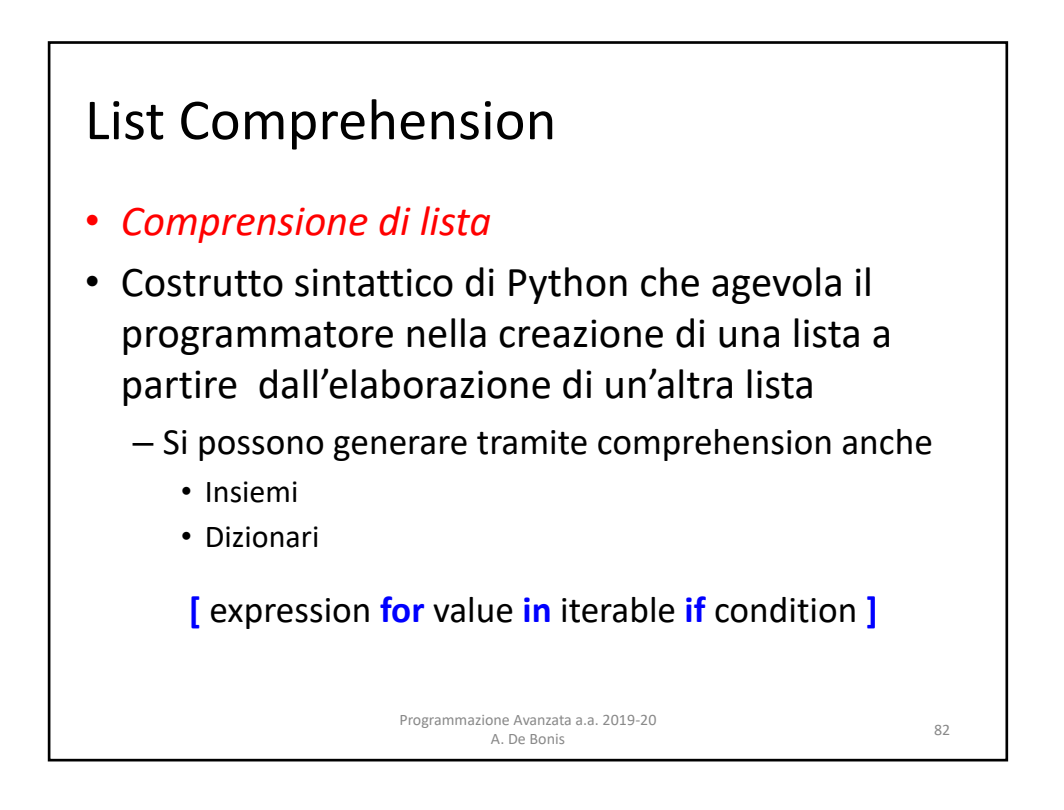

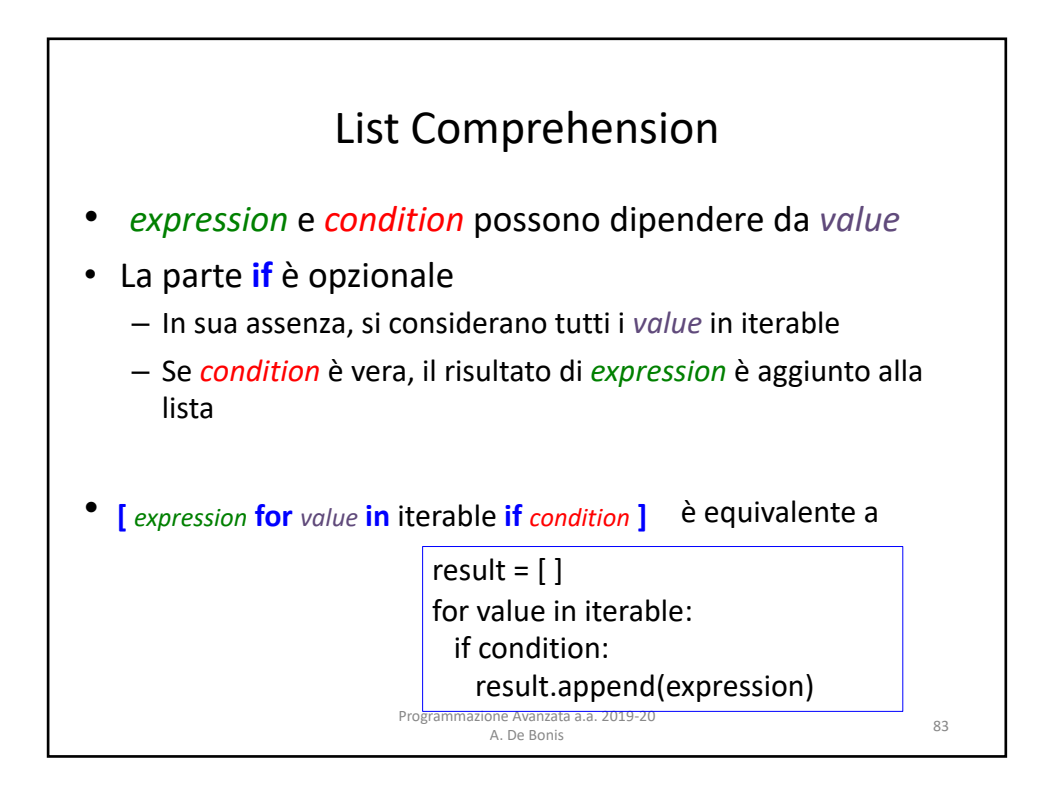

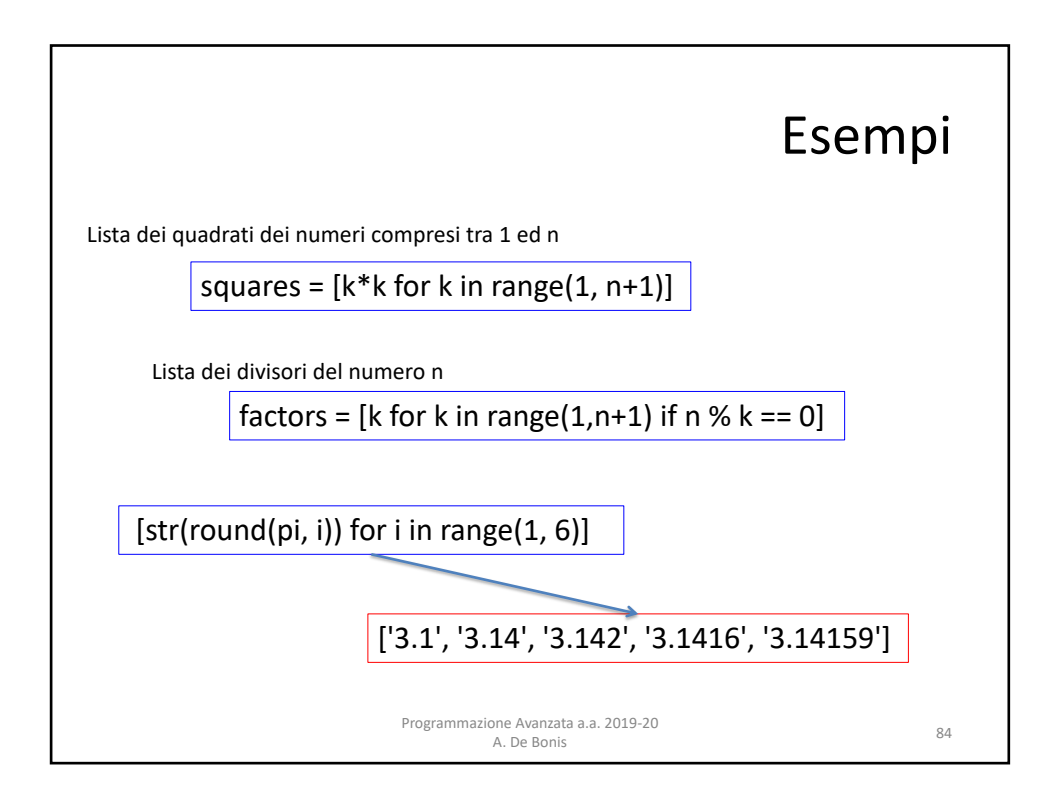

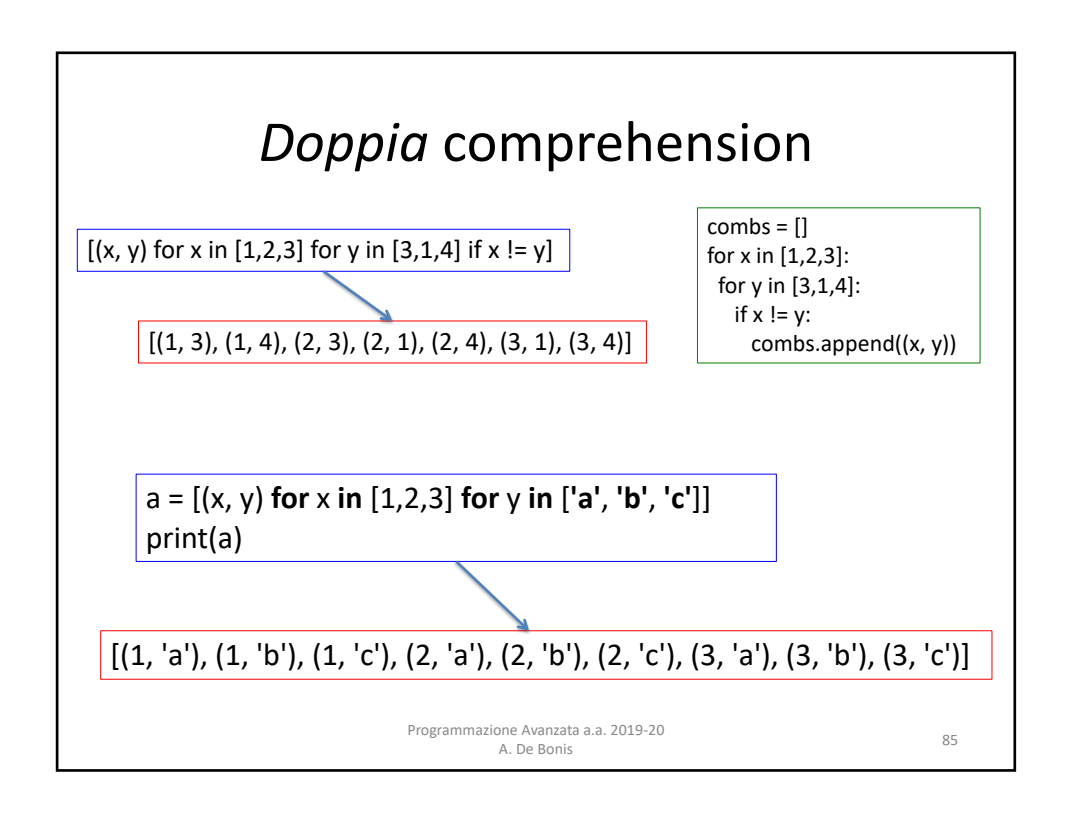

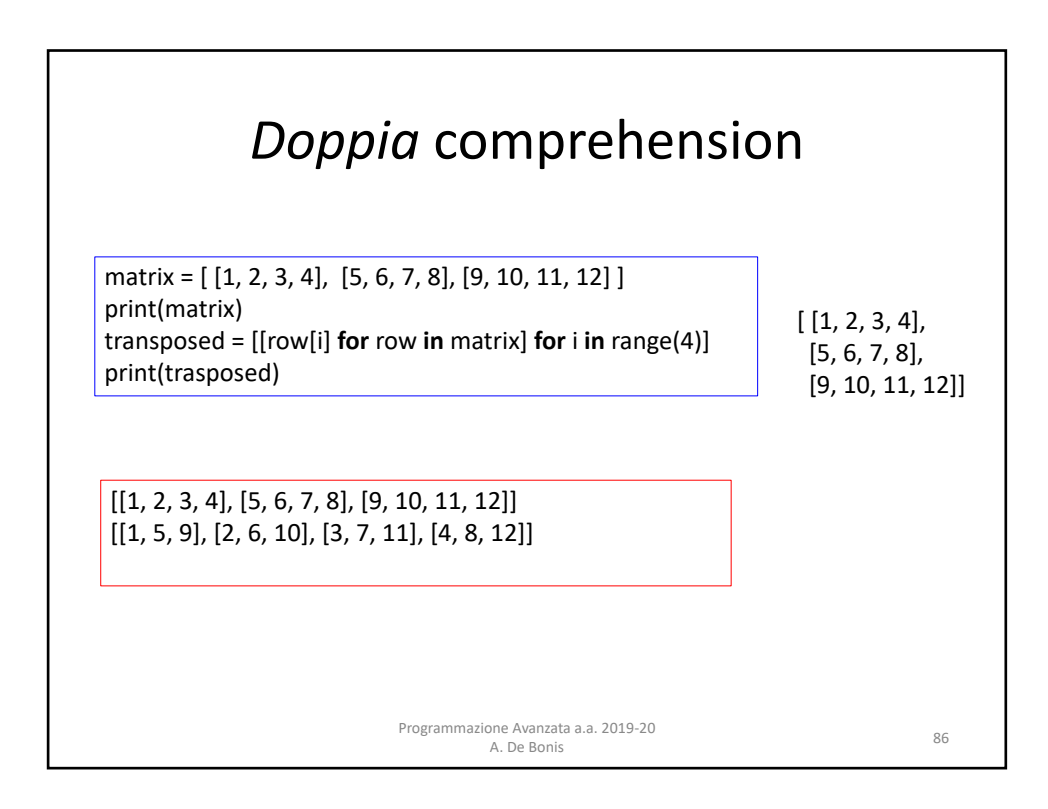

![](_page_19_Figure_1.jpeg)